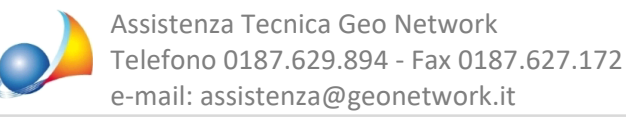

## Dove posso trovare i prezzari edili aggiornati?

I prezzari possono essere scaricati direttamente dall'interno di *Euclide Computo & Contabilità* tramite la funzione File | Apri | Listini prezzi da www.geonetwork.it.

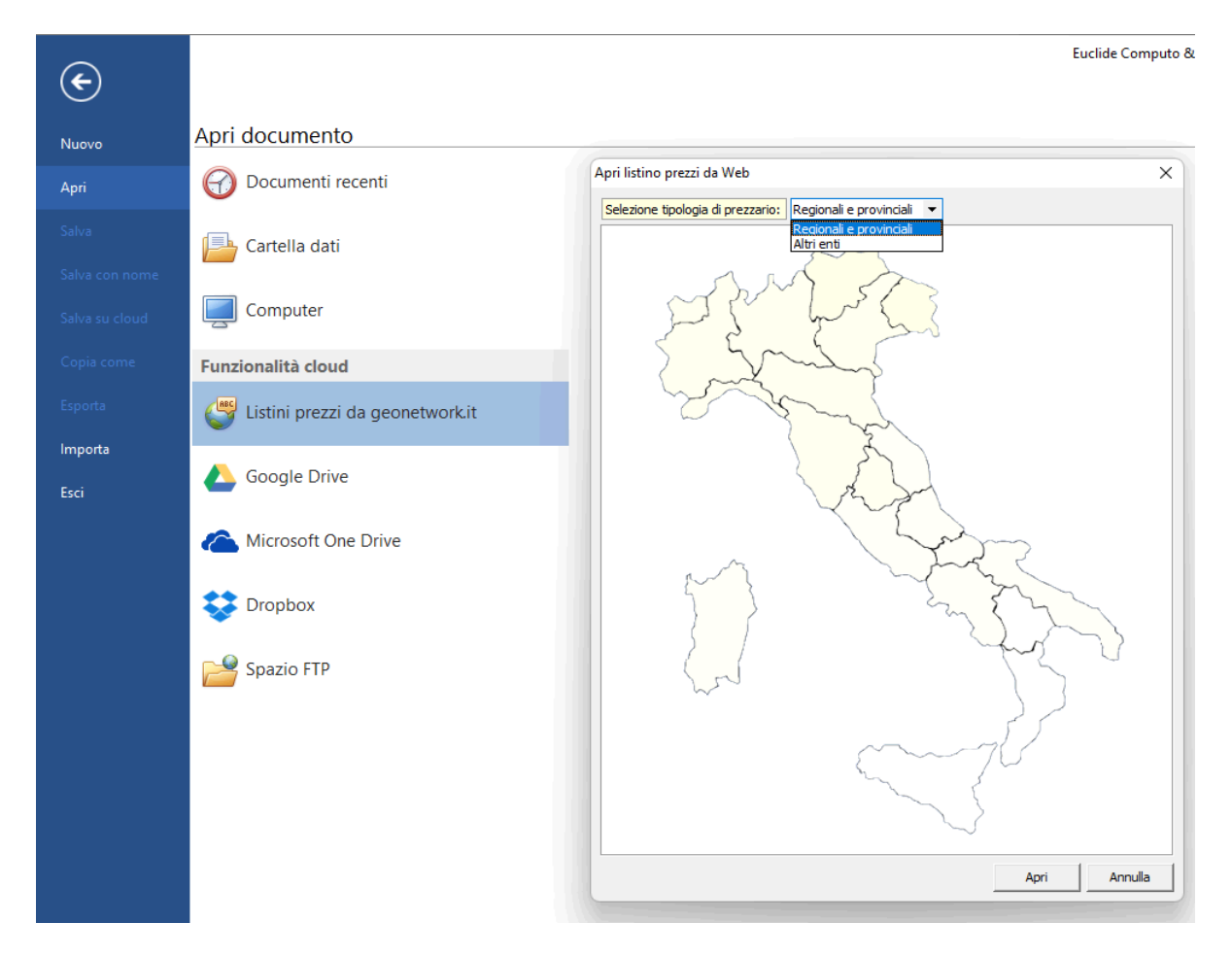

Cliccando sulla cartina verranno mostrati i prezzari *regionali e provinciali* disponibili per la regione selezionata. I prezzari non direttamente collegati ad una specifica zona verranno visualizzati selezionando l'opzione Selezione tipologia di prezzario | Altri enti

E' possibile scaricare i prezzari anche dalla relativa pagina del nostro sito.

Vedianche:

Come posso utilizzare i prezzari editi da "DEI - Tipografia del Genio Civile" all'interno di [Euclide?](https://www.geonetwork.it/images/prodotti/faq/Scheda%20tecnica%20507.PDF)

E' possibile importare documenti (computi, prezzari e/o contabilità lavori) redatti con altri software? Posso importare computi dal formato DCF? E' possibile importare ed esportare documenti in formato XPWE?